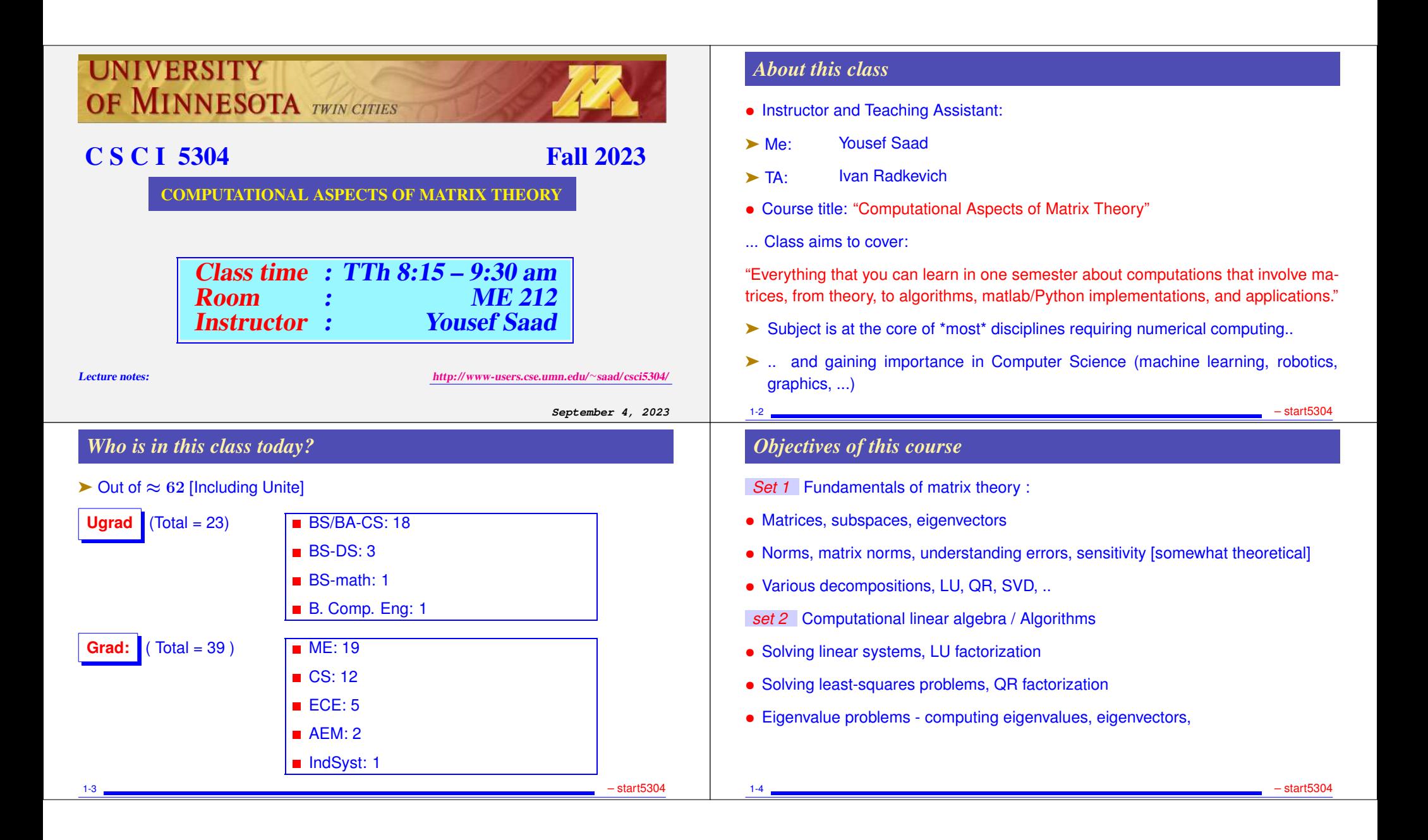

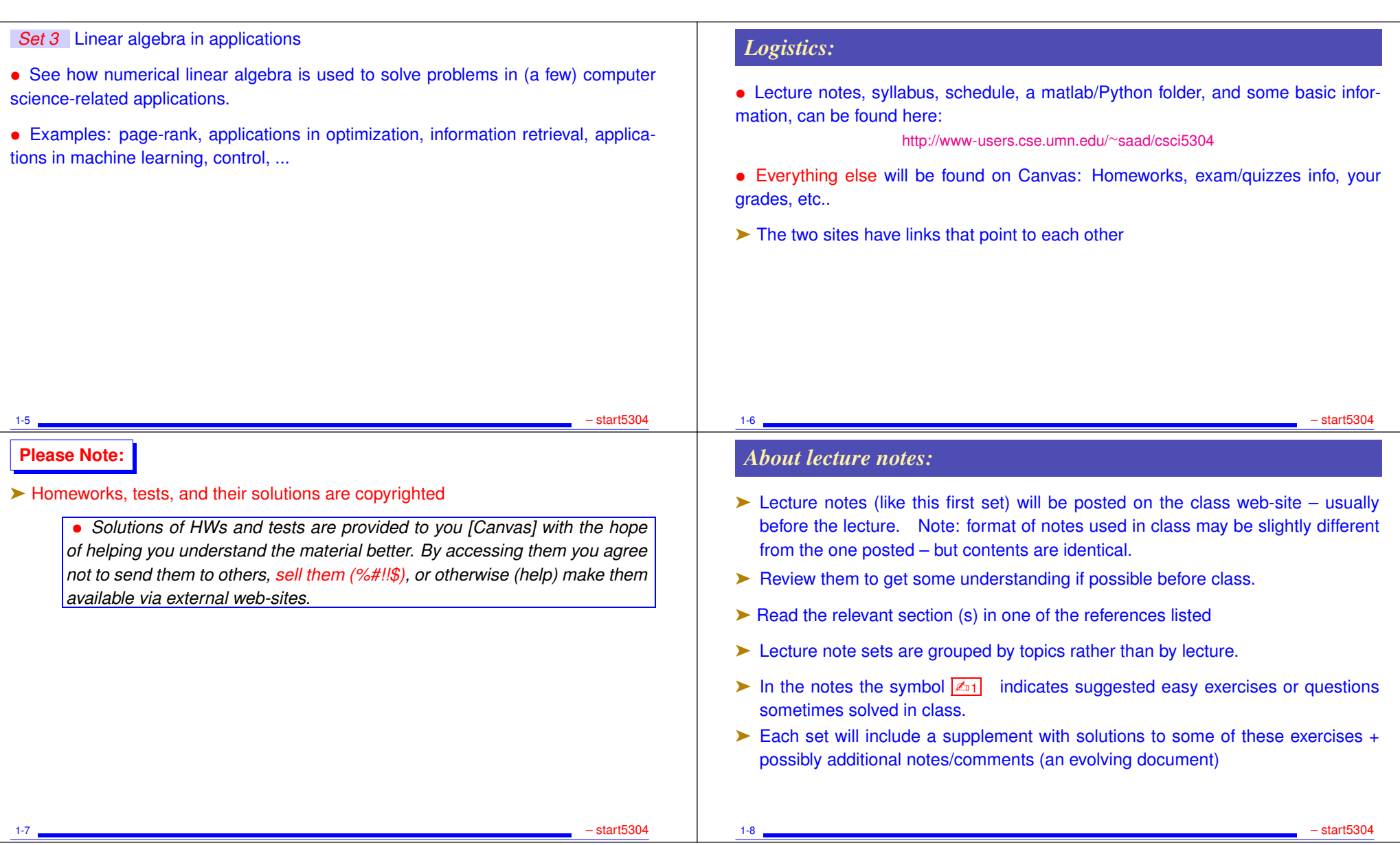

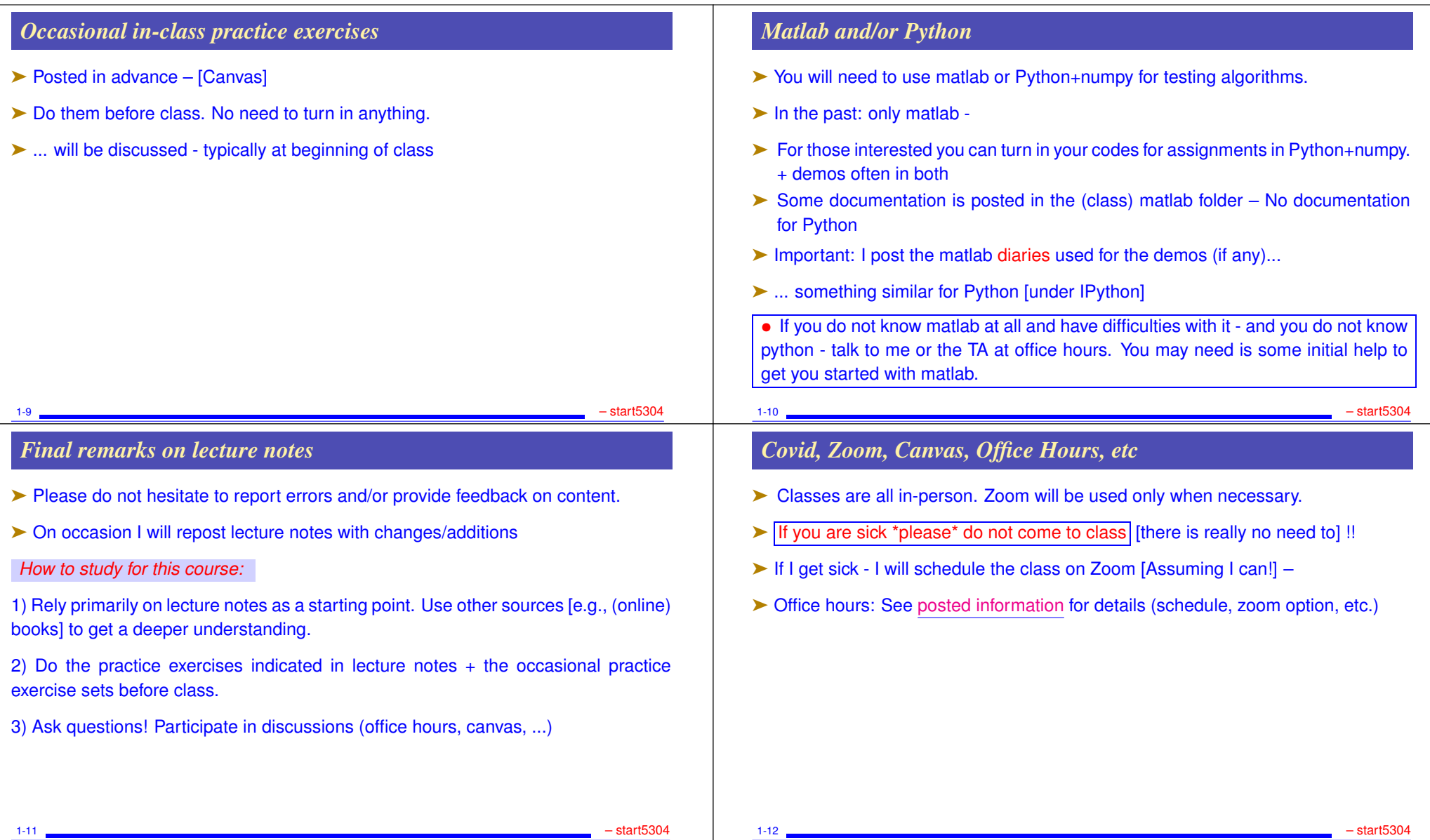

#### • **Types of problems to be seen in this course** • **Mathematical background - matrices, eigenvalues, rank, ...** • **Types of matrices, structutred matrices,** ➤ It involves: algorithms for standard matrix computations (e.g. solving linear systems) - and their analysis (e.g., their cost, numerical behavior, ..) ➤ Matrix algorithms pervade most areas of science and engineering. mining, information retrieval, search engines, pattern recognition, graphics, ... 1-14 GvL: 1.1–1.3, 2.1. – Background *Example: Linear Systems* ➤ Modern version of an old problem A set of 12 coins containing nickels (5c each), dimes (10c each) and quarters (25c each) totals to \$1.45. In addition, the total without the nickels amounts to \$1.25. How many of each coin are there? ► Problem type: Linear system *Solution:* The system you get is:  $\sqrt{5}$  $\begin{pmatrix} 1 \\ 0 \end{pmatrix}$  $5\;10\;25)$ 1 1 1  $0\;10\;25/$  $\sqrt{ }$  $\mathbf{I}$  $\sqrt{\overline{r}}$  $\vert x_a \vert$  $x_n$  $\boldsymbol{x_d}$  $\boldsymbol{x_q}$  $\sum_{i=1}^{n}$  $=$  $\sqrt{14}$  $\begin{pmatrix} 1 \\ 1 \end{pmatrix}$  $145)$ 12 125  $\sum_{i=1}^{n}$  $\mathbf{L}$ where  $x_n = \text{\#}$  nickels,  $x_d = \text{\#}$  dimes,  $x_q = \text{\#}$  quarters  $\sqrt{4n_1}$  And the solution is: ? 1-15 GvL: 1.1–1.3, 2.1. – Background *Example: Pagerank* ➤ Pagerank of Webpages (21st cent AD) If one were to do a random walk from web page to web page, following each link on a given web page at random with equal likelihood, which are the pages to be encountered this way most often? ➤ Problem type: (homogeneous) Linear system. Eigenvector problem. 1-16 GvL: 1.1–1.3, 2.1. – Background

## **GENERAL INTRODUCTION**

• **Background: Linear algebra and numerical linear algebra**

#### *Introduction*

➤ This course is about *Matrix algorithms* or "matrix computations"

➤ In computer science: recent increase of interest in matrix algorithms for data

#### *Example: Vibrations*

➤ Vibrations in mechanical systems. See: www.cs.umn.edu/∼saad/eig book 2ndEd.pdf

Problem: Determine the vibration modes of the mechanical system [to avoid resonance]. See details in Chapter 10 (sec. 10.2) of above reference.

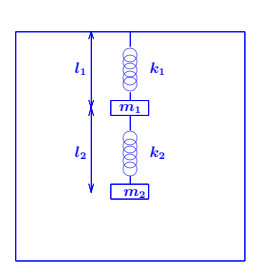

1-17 GvL: 1.1–1.3, 2.1. – Background

➤ Problem type: Eigenvalue Problem

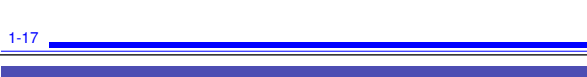

### 1-17 *Example: Method of least-squares*

➤ Inspired by first use of least squares ever - by Gauss around 1801

A planet follows an elliptical orbit according to  $ay^2 + bxy + cx + dy + e = x^2$ in cartesian coordinates. Given a set of noisy observations of  $(x, y)$  positions, compute  $a, b, c, d, e$ , and use to predict future positions of the planet. This least squares problem is nearly rank-deficient and hence very sensitive to perturbations in the observations.

➤ Problem type: Least-Squares system

Read Wikipedia's article on planet ceres: http://en.wikipedia.org/wiki/Ceres\_(dwarf\_planet)

#### *Example: Electrical circuits / Power networks, Kirchhiff's Law*

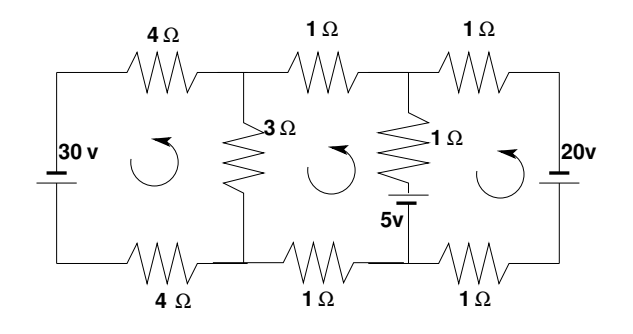

Problem: Determine the loop currents in a an electrical circuit - using Kirchhoff's Law  $(V = RI)$ 

► Problem type: Linear System

1-18 GvL: 1.1–1.3, 2.1. – Background

*Example: Dynamical systems and epidemiology* 

A set of variables that fill a vector  $y$  are governed by the equation

$$
\frac{dy}{dt}=Ay
$$

Determine  $y(t)$  for  $t > 0$ , given  $y(0)$  [called 'orbit' of y]

➤ Problem type: (Linear) system of ordinary differential equations.

*Solution:*  $y(t) = e^{tA}y(0)$ 

ighthrow Involves exponential of  $A$  [think Taylor series], i.e., a matrix function

1-19 GvL: 1.1–1.3, 2.1. – Background

1-20 GvL: 1.1–1.3, 2.1. – Background

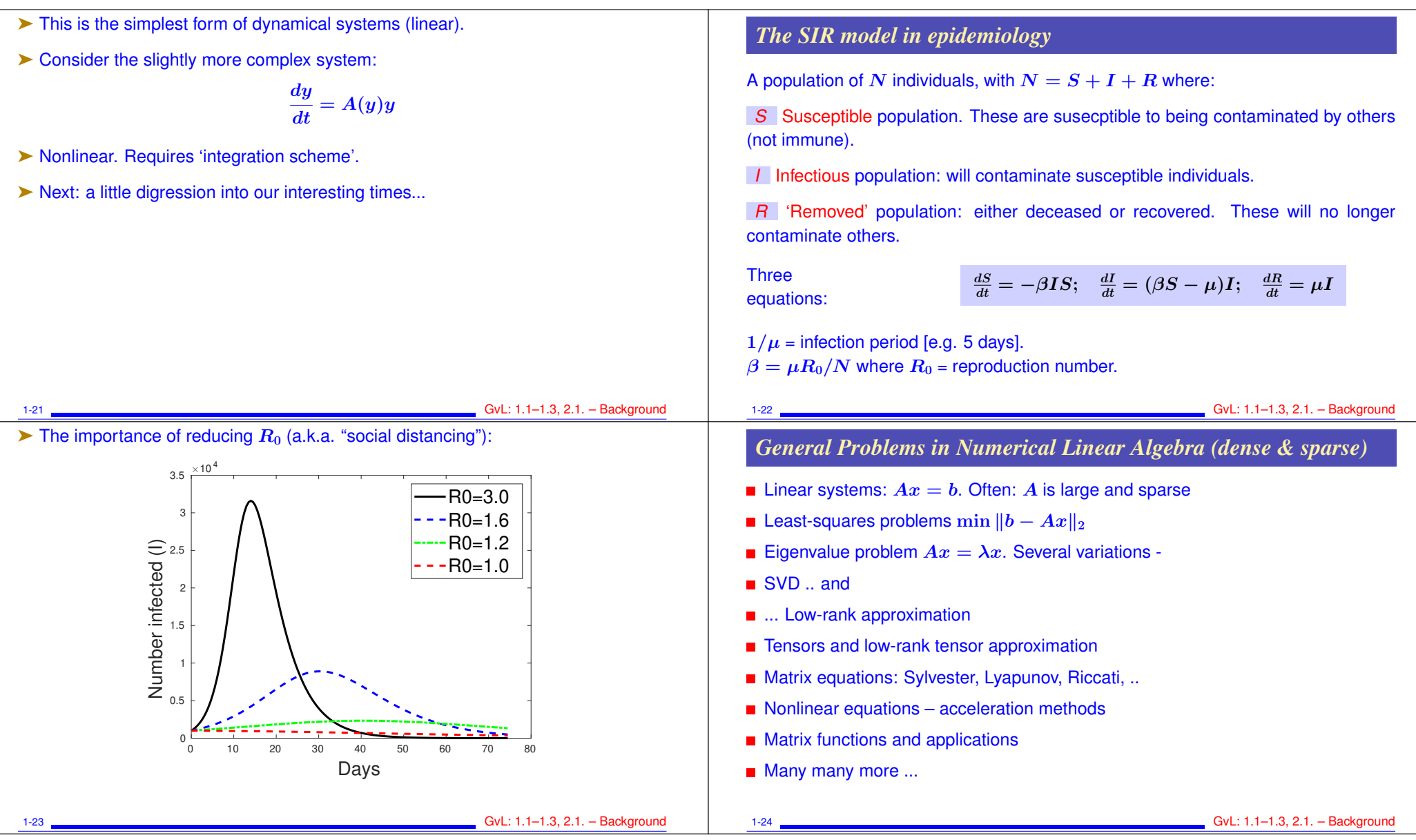

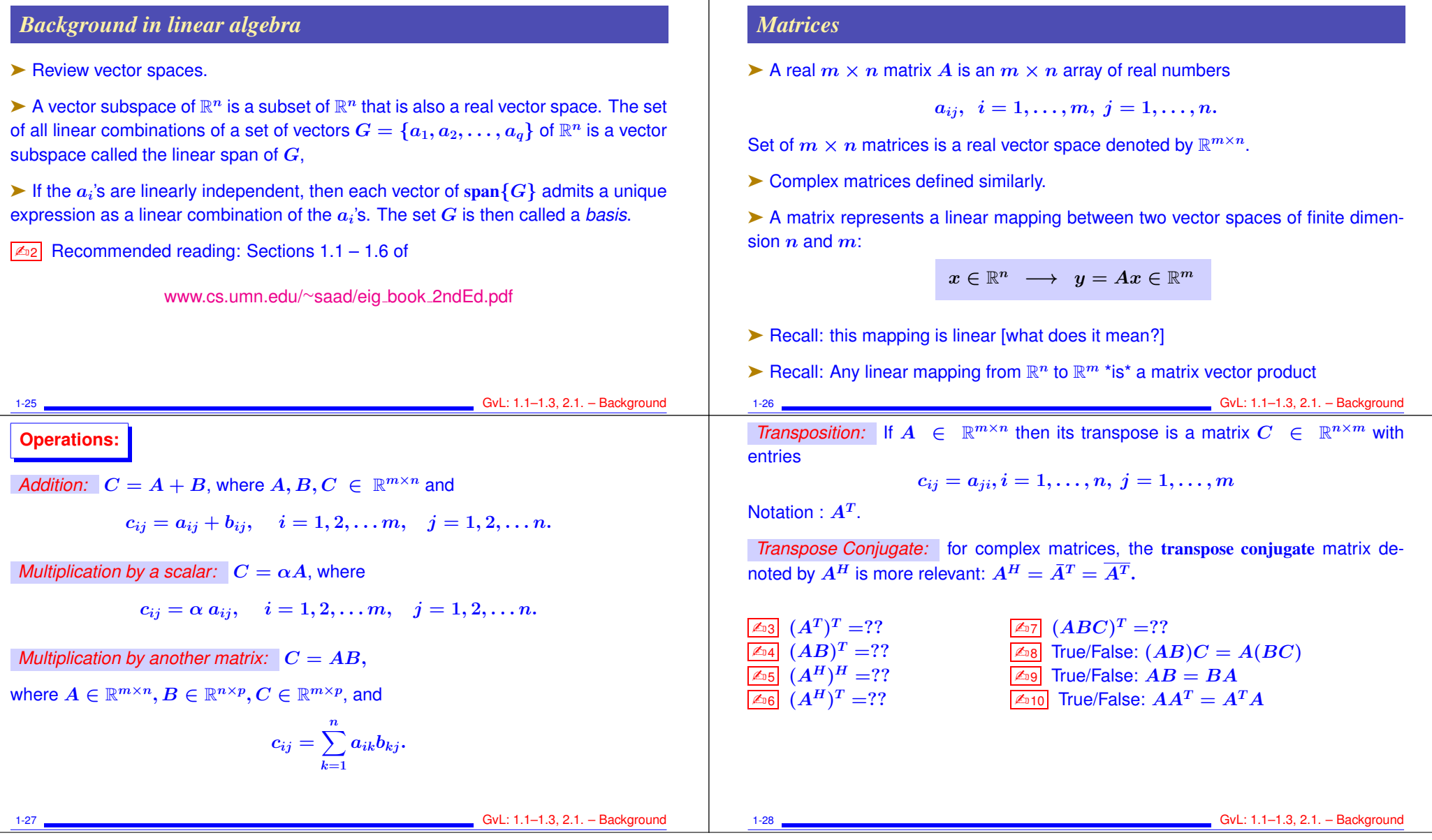

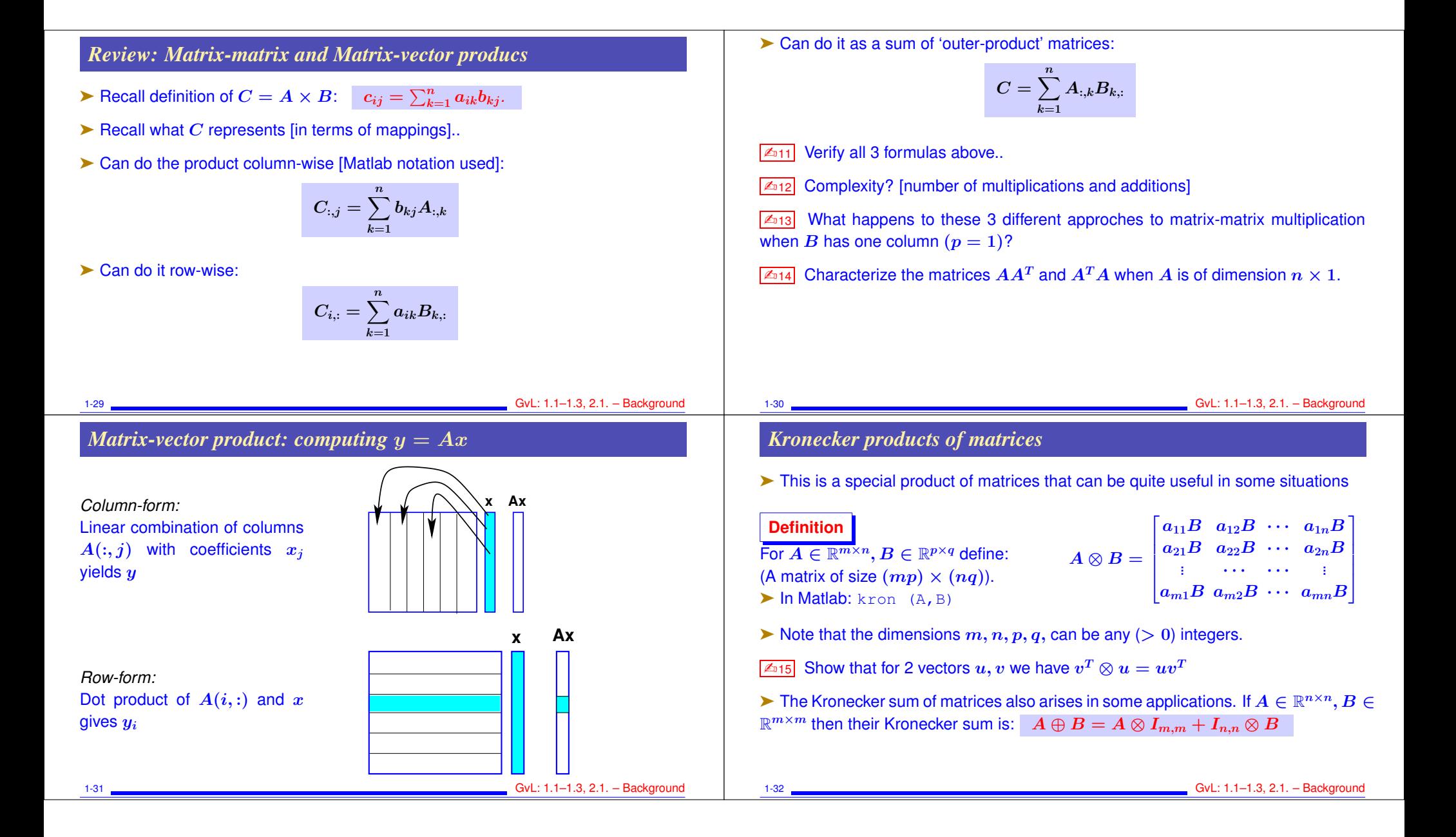

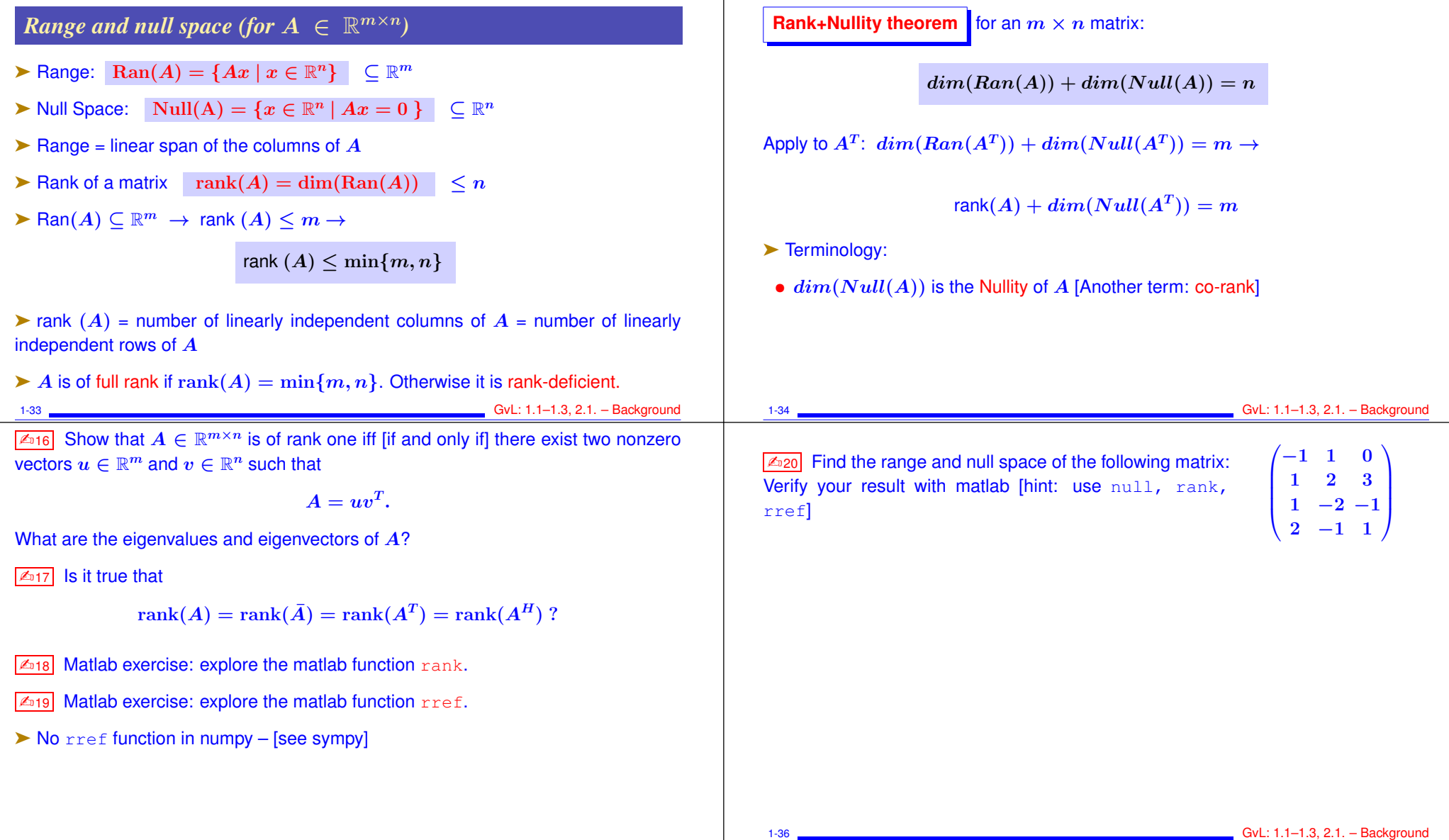

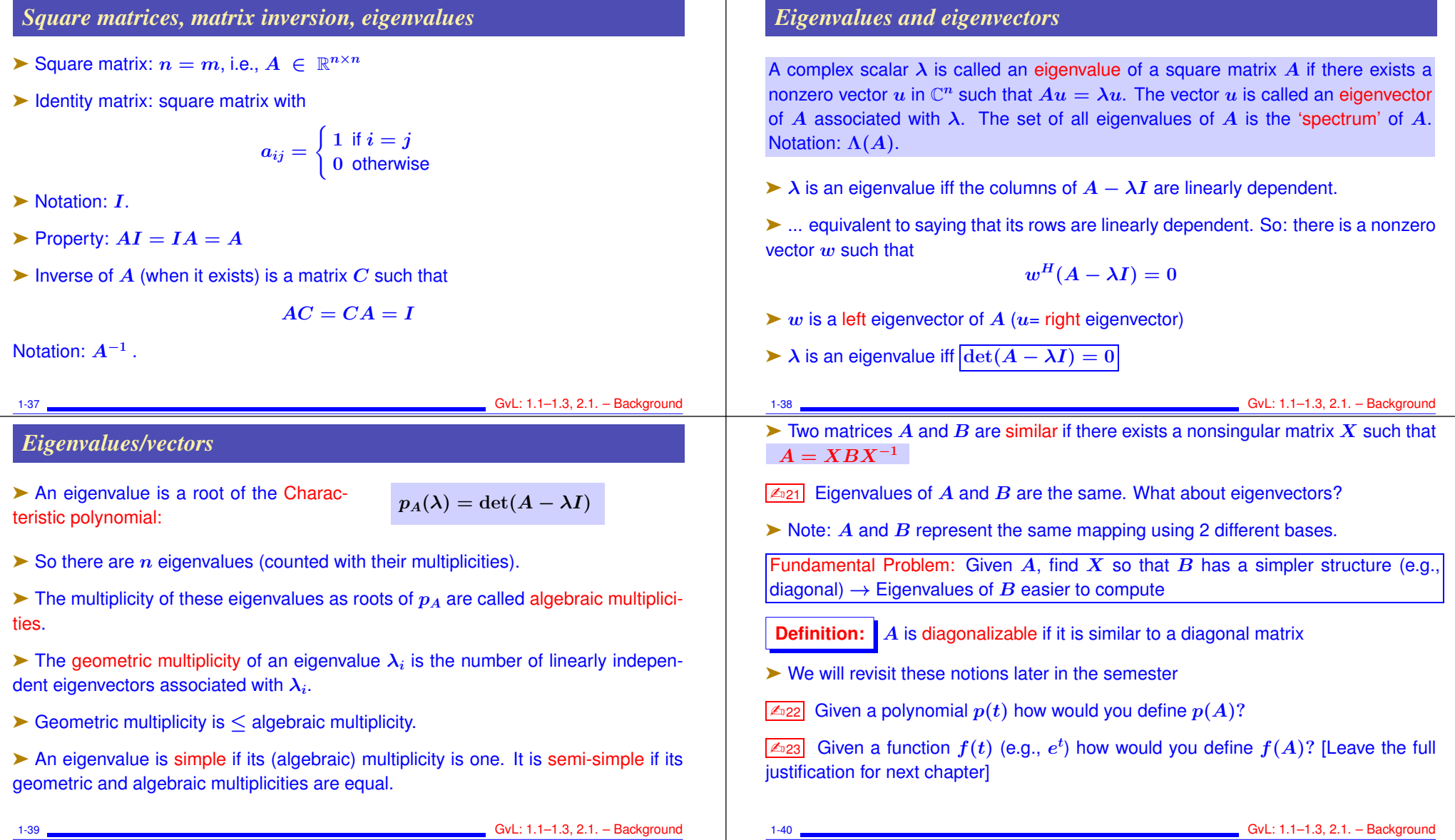

 $\perp$ 

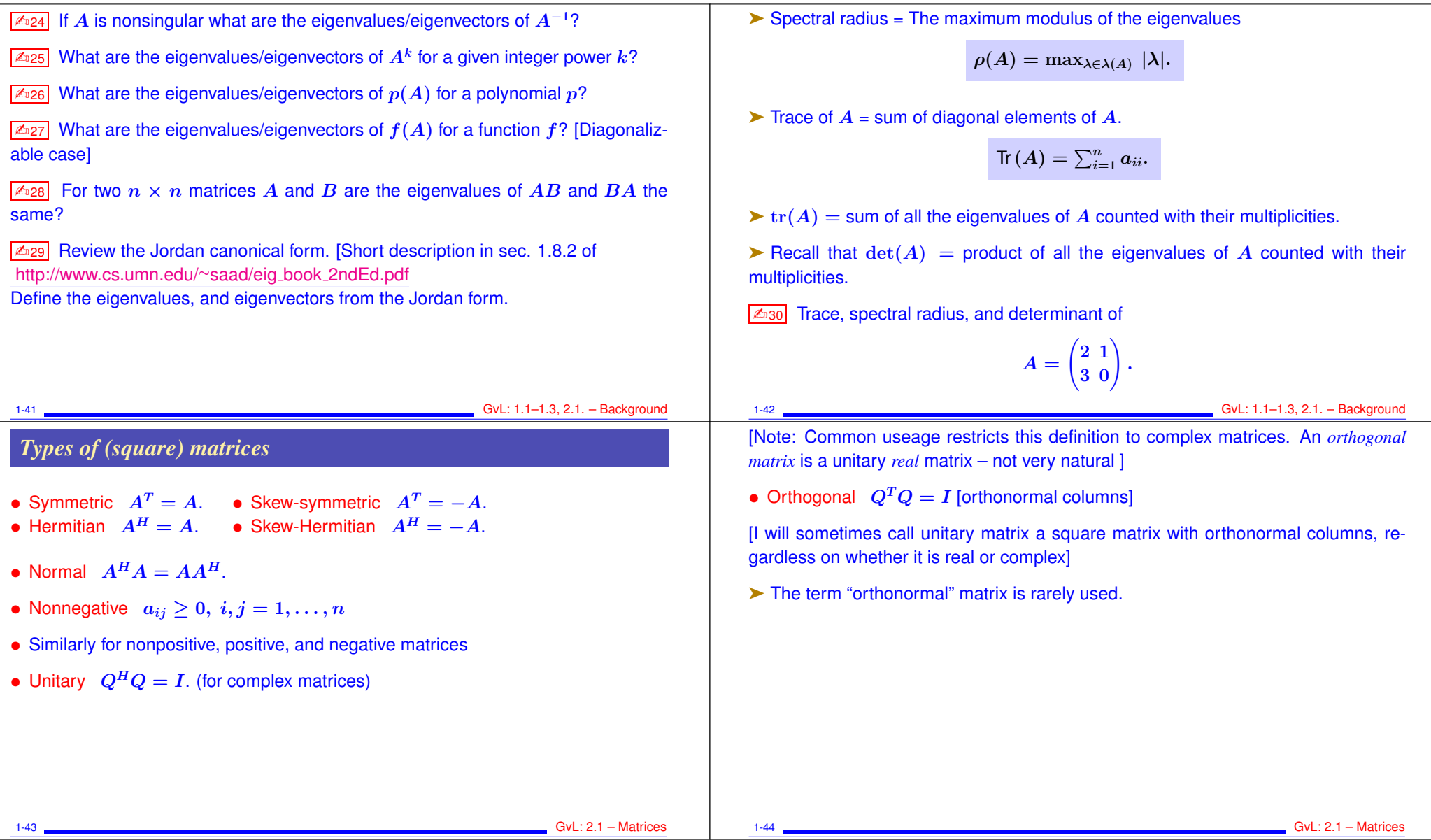

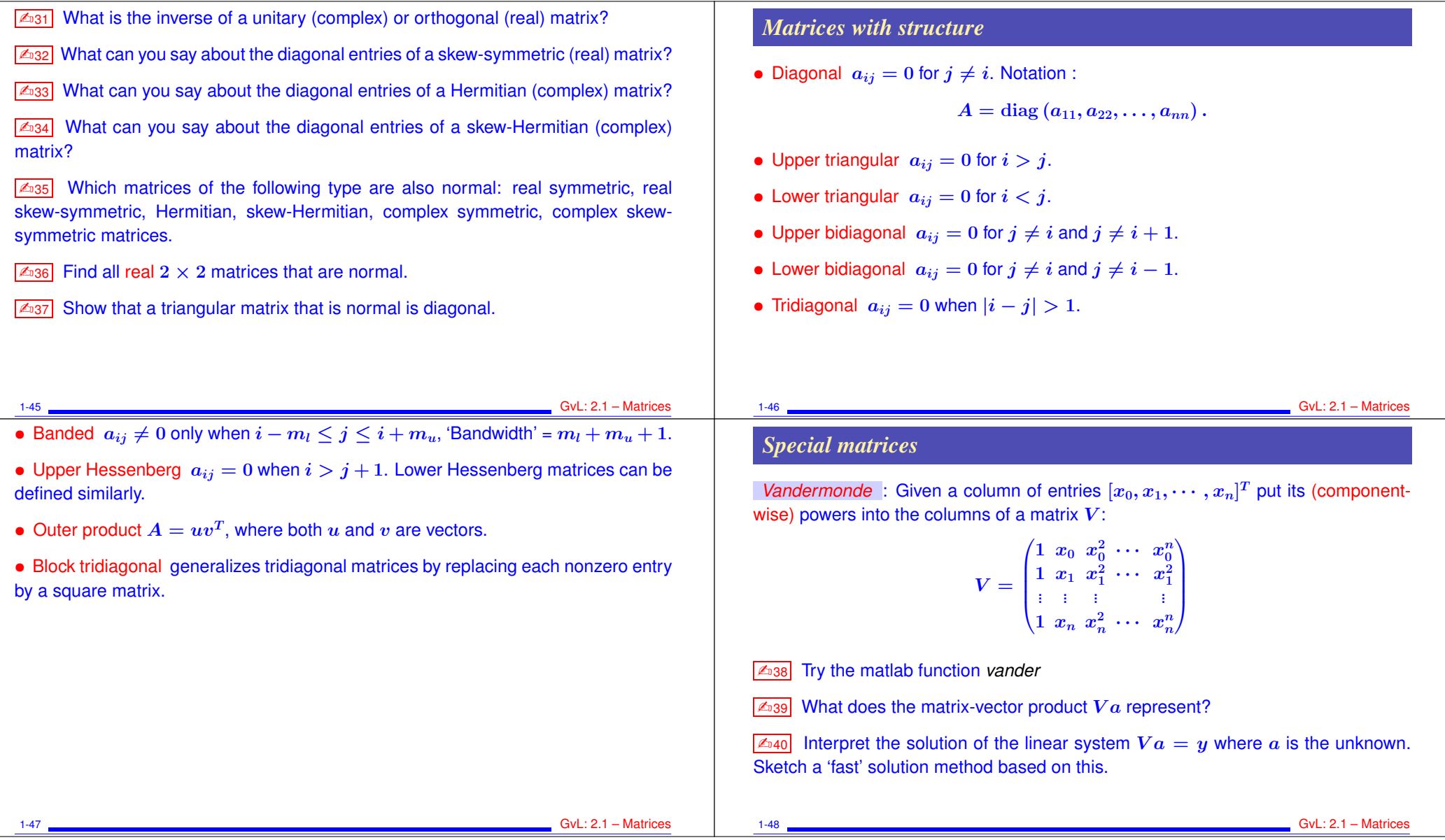

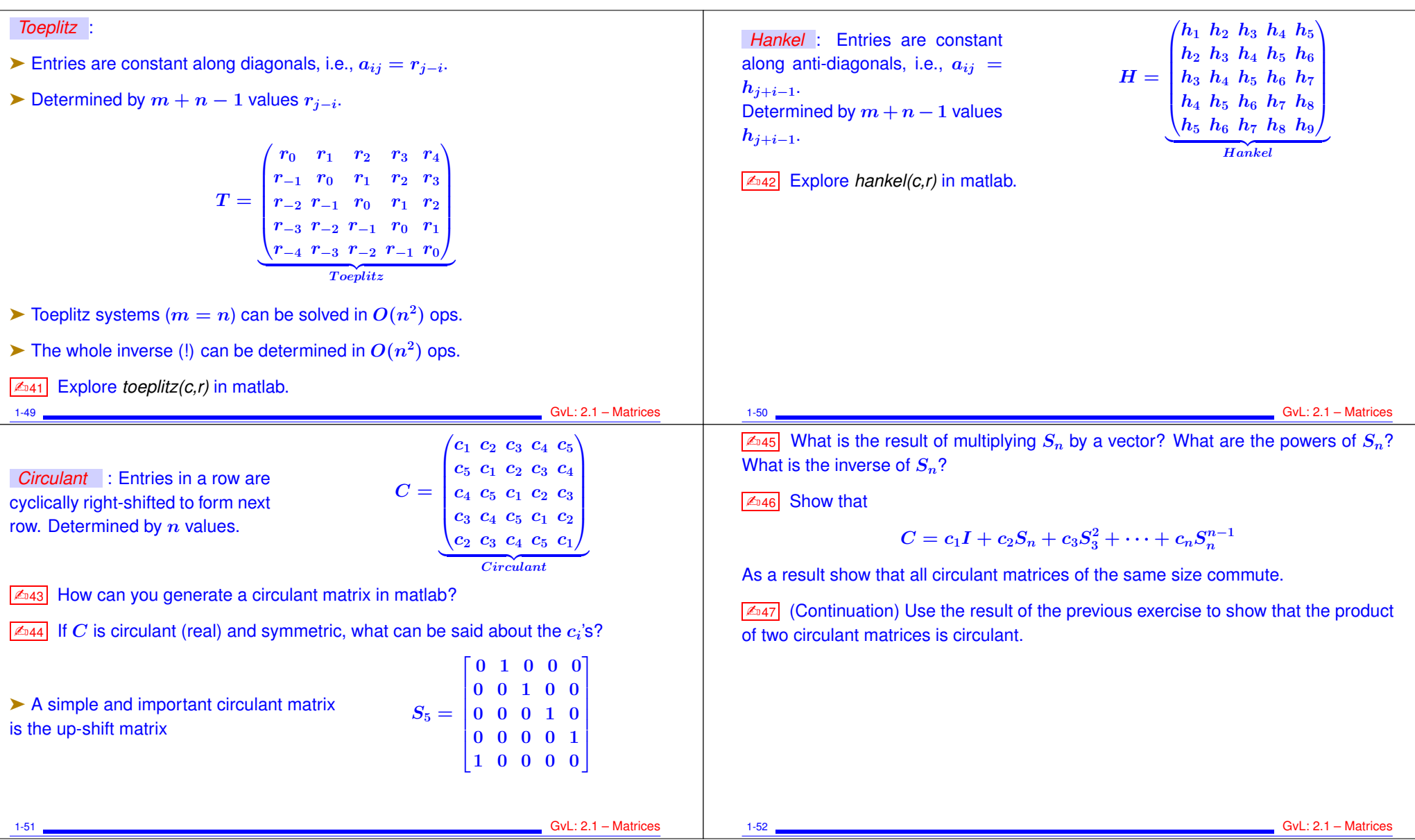

# **Sparse matrices**

- ➤ Matrices with very few nonzero entries so few that this can be exploited.
- ➤ Many of the large matrices encountered in applications are sparse.
- ➤ Main idea of "sparse matrix techniques" is not to represent the zeros.
- ➤ This will be covered in some detail at the end of the course.

1-53 GvL: 2.1 – Matrices